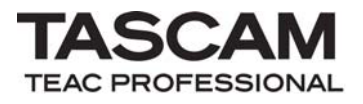

# TASCAM HS-8

CONTROL I/O connector

RS-232C Protocol Specification

Ver. 1.30

January 2014

TEAC Corporation

#### 1. Overview

The CONTROL I/O connector (RS-232C) on the HS-8 enables you to control the HS-8 from a computer or other external devices. In this document, the HS-8 is referred to as the "controlled device," and the external device that controls it is referred to as the "external controller."

# 2. Specifications

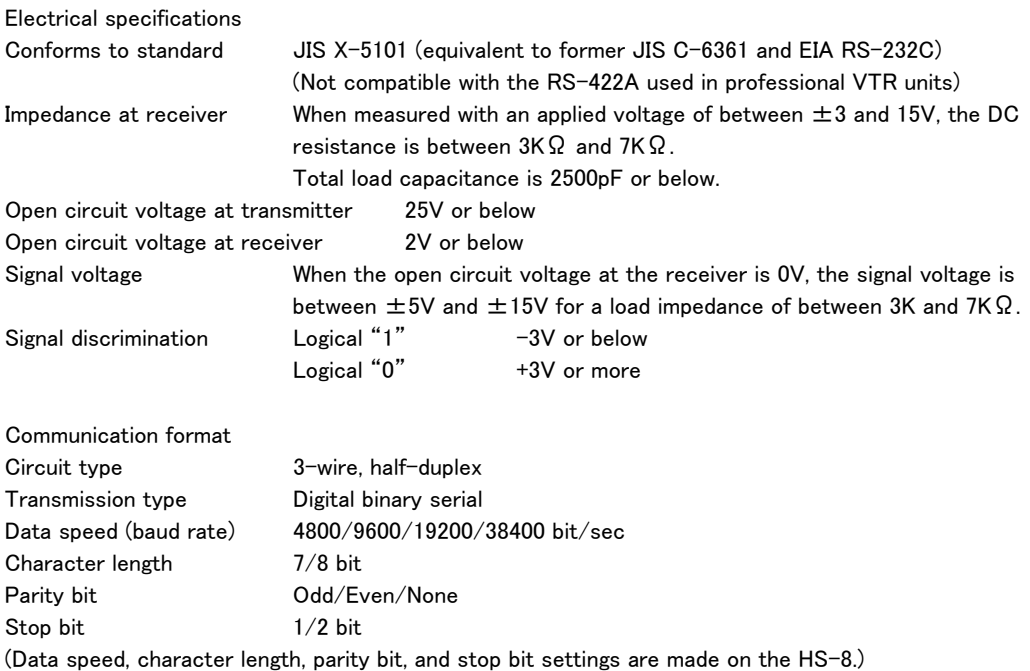

# Connector pin-out

 $\overline{a}$ 

Connector D-sub 9-pin female (inch thread)

#### Terminal pin-out and input/output signals

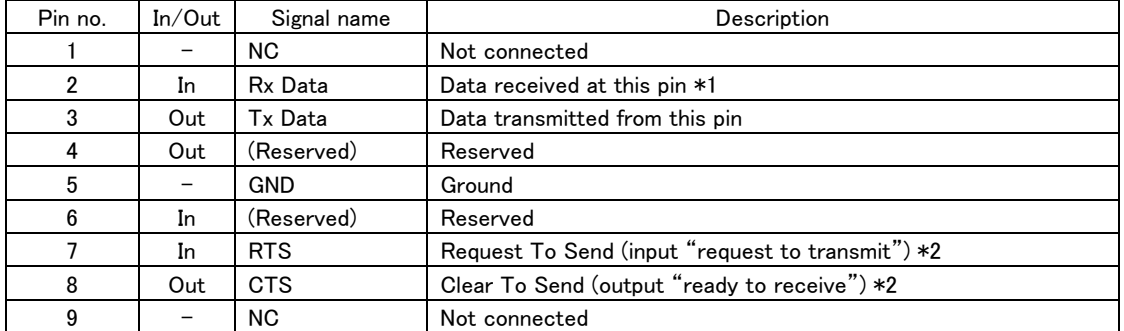

\*1: A voltage that satisfies the RS-232C specification must be applied to Rx Data.

\*2: RTS/CTS is loopback-connected within the controlled device. If RTS/CTS control is used, consider the design of the external controller.

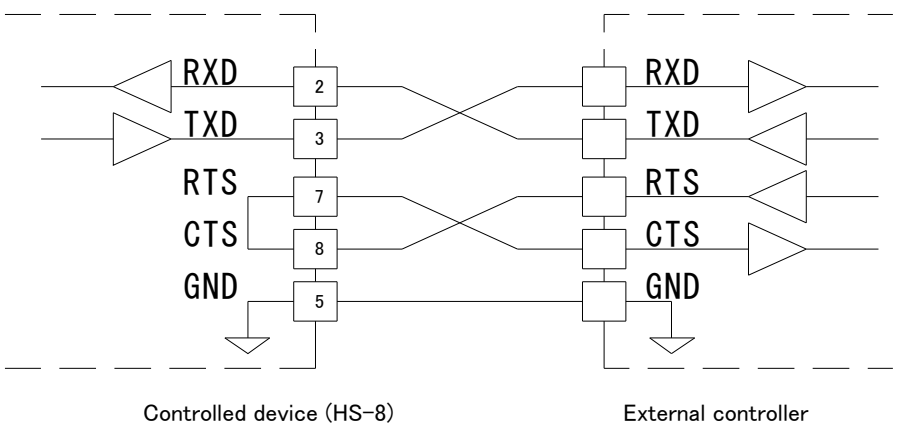

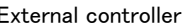

 $\overline{a}$ 

#### 3. Command format

Command format overview

The command format is as follows.

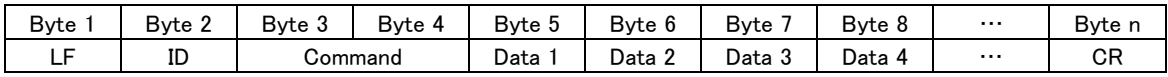

Commands begin with a "line feed (LF)," end with a "carriage return (CR)," and are based on the ASCII format. The type following the LF is the machine ID. The machine ID is described later.

Commands are expressed using two ASCII bytes.

The byte string following the command expresses the data, and is between 0 bytes (for a command that has no data) and a maximum of 123 bytes. For details on the data, refer to the detailed explanation for each command. For commands that use 0--9 and A--F as data values, uppercase characters are used for A--F.

#### Example commands

Example 1: Transmitting a PLAY command to a controlled device of ID=0

When the controlled device is in Stop or Play-Ready mode, this command will initiate playback on the controlled device.

The PLAY command is [12], and is transmitted as follows.

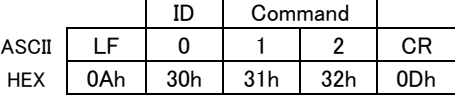

Example 2: Telling a controlled device of ID=0 to perform a direct search for take 123

The command "DIRECT TRACK (TAKE) SEARCH PRESET [23]" is transmitted to perform this action. The data bytes consist of ASCII in two-byte units.

For the command "DIRECT TRACK (TAKE) SEARCH PRESET," the take number is specified as follows.

- Data 1 Tens digit of the specified take number
- Data 2 Ones digit of the specified take number
- Data 3 Thousands digit of the specified take number
- Data 4 Hundreds digit of the specified take number

Thus, the transmitted command is as follows.

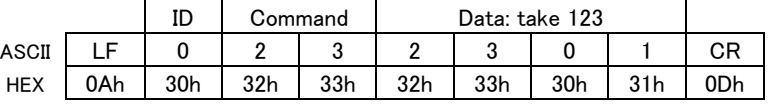

#### Machine ID

 $\overline{a}$ 

The HS-8 uses Machine ID=0 to receive commands and transmit returns.

If a command with an ID other than Machine ID=0 is received, that command is ignored.

If an unsupported command is received, the HS-8 will transmit ILLEGAL [F2].

### List of commands A list of commands is given below.

 $\overline{a}$ 

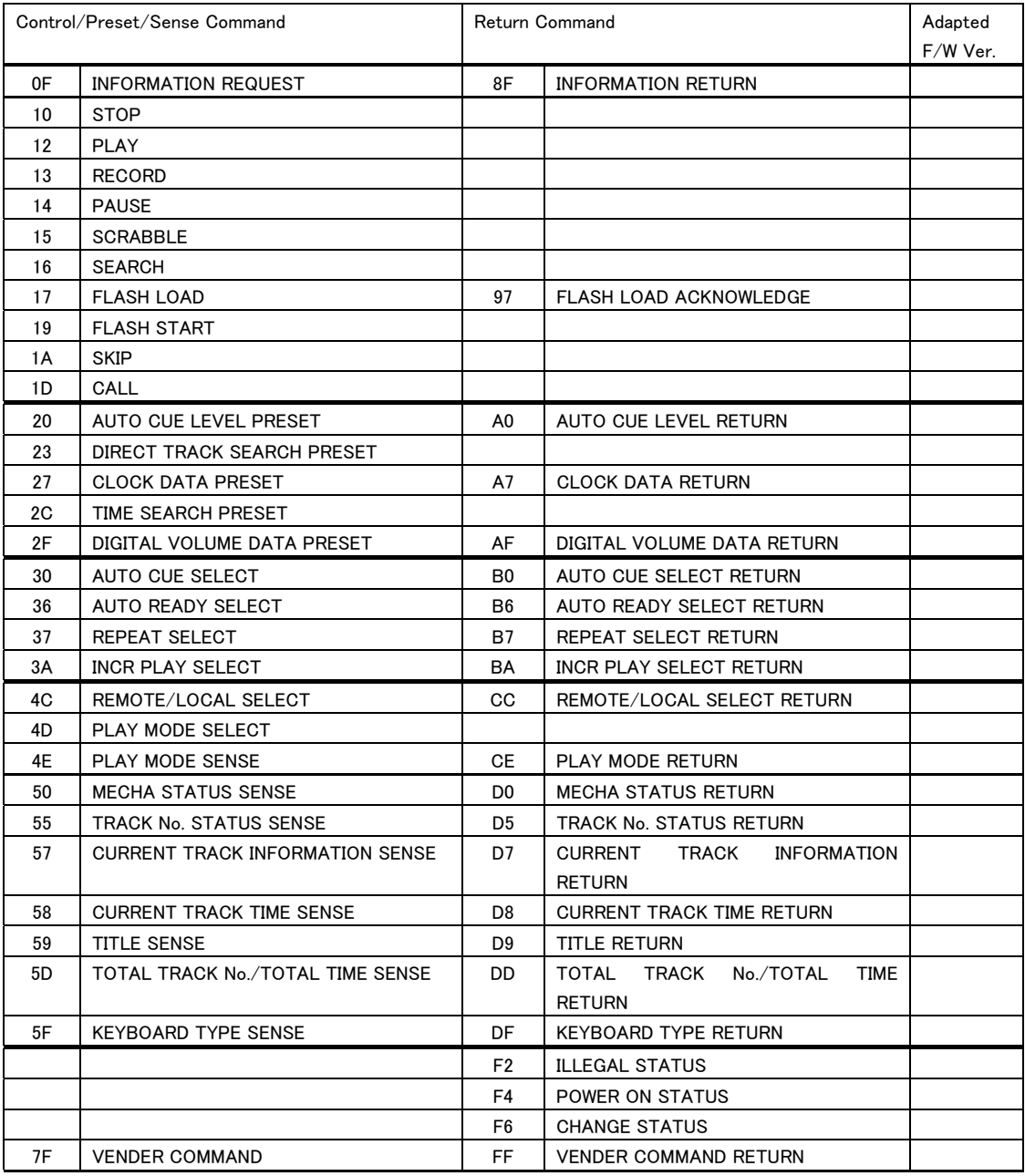

List of vender commands

 $\overline{a}$ 

A list of vender commands (Command 7F / FF) is given below.

Command codes are a combination of command (2 bytes), category code (2 bytes) and sub command (2 bytes). For detailed information, see page 25 and following.

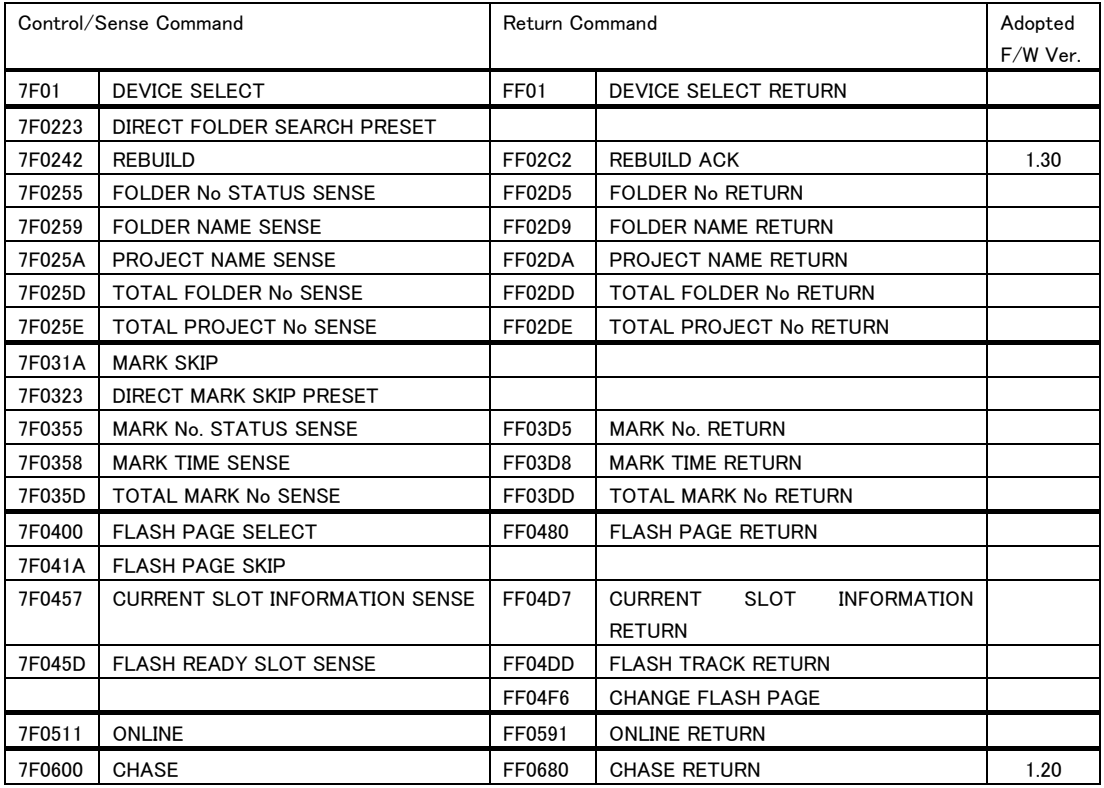

Note) "Adopted F/W Ver" shows when a new command was added. Commands with no version listed are supported in all versions.

Command sequence

In most cases the controlled device will not send an ACK in response to transport control or data preset commands sent from the external controller.

The controlled device will send back a return command in response to data sense commands that request a data value specified on the controlled device.

When the status of the controlled device changes, such as from Stop to Play mode, or when an error etc. occurs, the controlled device will send a command indicating this to the external controller.

Examples of the command sequence are given below.

You must leave an interval of at least 20 ms between commands.

Example 1: Controlling the transport of the controlled device

This example describes the Play operation.

When the controlled device receives the PLAY command and enters Play mode, it will transmit a CHANGED STATUS command. ACK is not transmitted for the PLAY command.

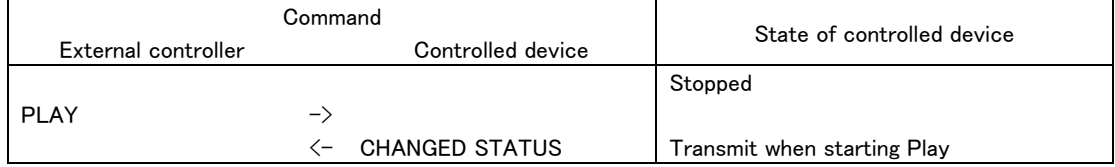

Example 2: Presetting data

This example describes setting the AUTO CUE LEVEL.

When the controlled device receives the AUTO CUE LEVEL PRESET (Preset) command, it will set its AUTO CUE LEVEL. ACK is not transmitted for this command.

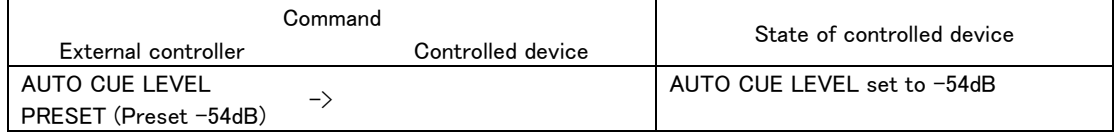

Example 3: Obtaining specified data

 $\overline{a}$ 

This example describes obtaining the currently-set AUTO CUE LEVEL.

When the controlled device receives the AUTO CUE LEVEL PRESET (Sense) command, it will return the currently-set AUTO CUE LEVEL.

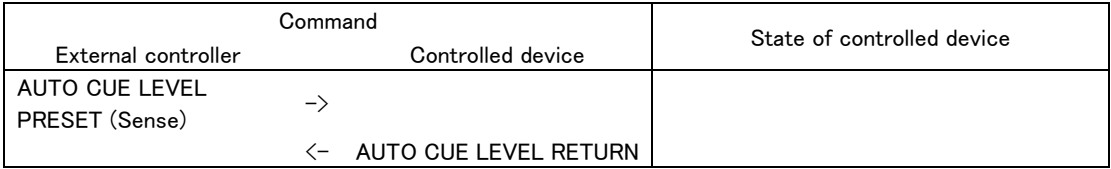

Example 4: Checking the status of the controlled device, and performing the next operation

When the operating status of the controlled device changes, it will transmit CHANGED STATUS. By using CHANGED STATUS as a trigger for sending MECHA STATUS SENSE, the new operating status can be determined. This example shows how to check the RECORD-READY status of the controlled device and then initiate recording.

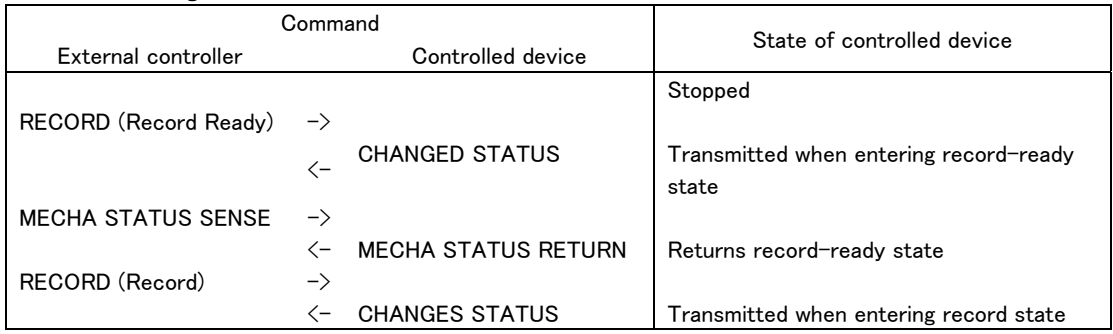

### Command details

The commands, data, and machine IDs described here are characters (ASCII).

A command is two character bytes, a machine ID is one character byte, and each item of data is an individual character byte.

The HS-8 can use the following take numbers, folder numbers, and project numbers. However, if a number that does not exist is specified, it will be considered an invalid command.

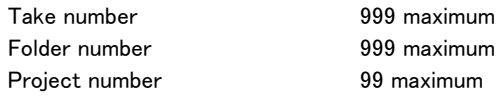

#### INFORMATION REQUEST

Requests the controlled device to return information such as the software version.

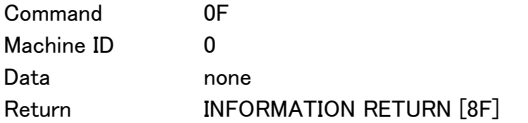

#### **STOP**

Places the controlled device into stop state.

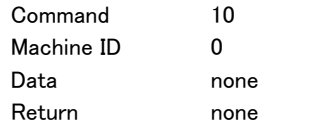

### PLAY

Places the controlled device into play state.

To start recording while in record-ready state, use RECORD (Record).

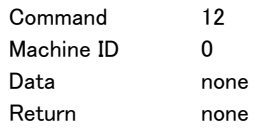

#### RECORD

Places the controlled device into record or record-ready state. During recording process, the command splits a track.

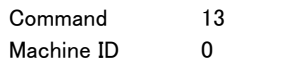

Data 2 bytes

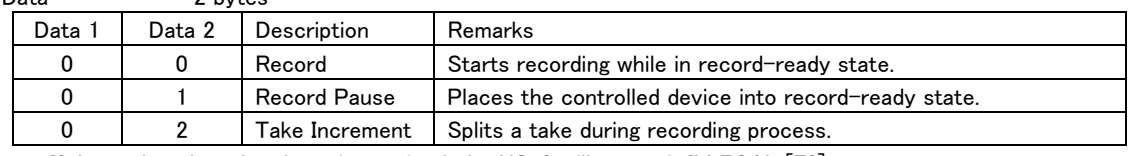

・ If data other than the above is received, the HS-8 will transmit ILLEGAL [F2]. Return none

# PAUSE

 $\overline{a}$ 

Places the controlled device into play-ready state.

To pause recording, use RECORD (Record Pause).

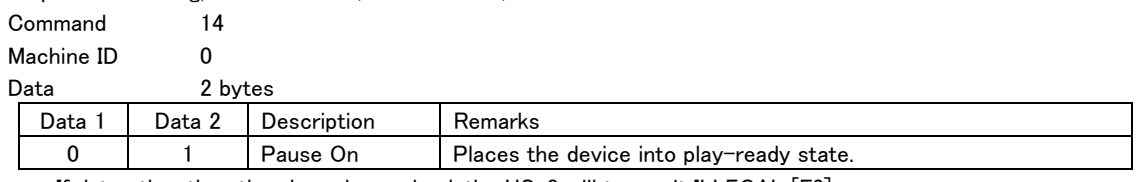

・ If data other than the above is received, the HS-8 will transmit ILLEGAL [F2]. Return none

### **SCRABBLE**

Controls Scrabble Playback mode for the controlled device. This command also performs scrabble operation. (HS-8 Jog Mode)

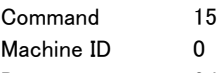

Data 2 bytes

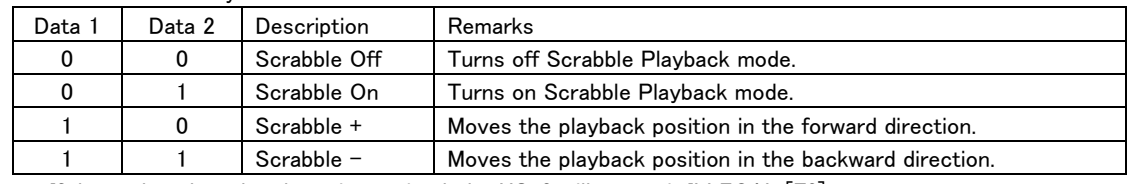

・ If data other than the above is received, the HS-8 will transmit ILLEGAL [F2]. Return none

#### **SEARCH**

Places the controlled device into search playback state.

The search playback state will continue until a command such as STOP, PLAY or PAUSE is received.

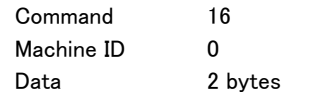

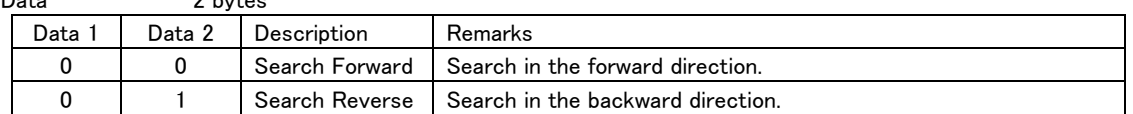

・ If data other than the above is received, the HS-8 will transmit ILLEGAL [F2]. Return none

#### FLASH LOAD

Performs flash load operation on the controlled device. Command 17 Machine ID 0 Data none Return FLASH LOAD ACKNOWLEDGE [97]

# FLASH START

 $\overline{a}$ 

Causes the controlled device to flash-start the specified take.

If the take specified is not flash-loaded, a normal playback will be performed.

Command 19

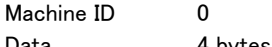

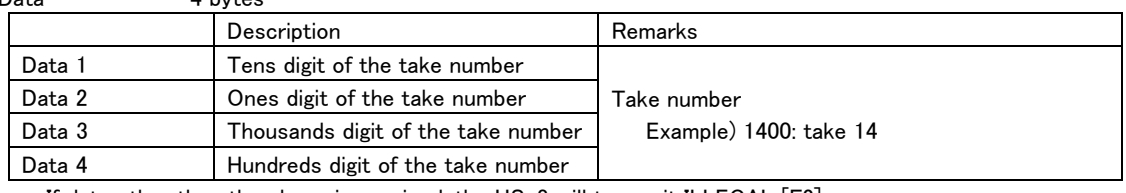

・ If data other than the above is received, the HS-8 will transmit ILLEGAL [F2]. Return none

# SKIP

Causes the controlled device to skip takes.

Causes the controlled device to skip marks.

After skipping, the device will maintain the state in which it was right before the operation was performed. Command 1A

Machine ID 0

Data 2 bytes

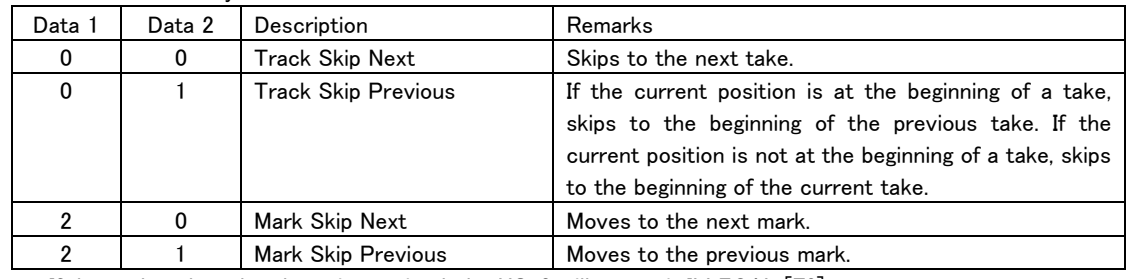

・ If data other than the above is received, the HS-8 will transmit ILLEGAL [F2]. Return none

# **CALL**

 $\overline{a}$ 

Locates the controlled device to the call point and places the device into play-ready state.

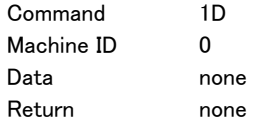

#### AUTO CUE LEVEL PRESET

Sets the Auto Cue Level of the controlled device.

A return command is returned only if Sense [FF] is specified.

The Auto Cue function is turned on or off using the command "AUTO CUE SELECT [30]."

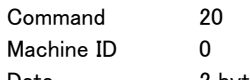

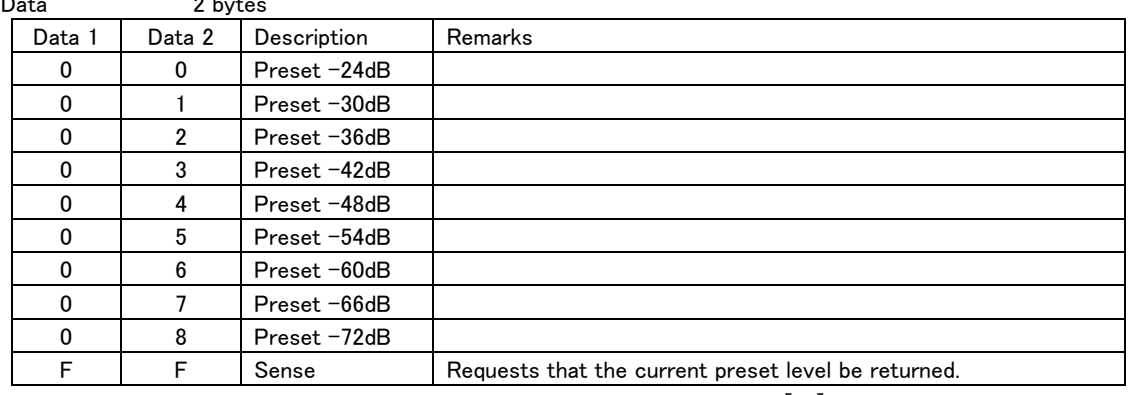

・ If data other than the above is received, the HS-8 will transmit ILLEGAL [F2].

Return **AUTO CUE LEVEL RETURN [A0]** 

# DIRECT TRACK SEARCH PRESET

Makes a direct search for the specified take number.

The operation of the controlled device after a direct search depends on the data format (data length) of this command.

[4-byte data length]

If the controlled device is in Stop or Play mode when this command is received, it will enter Play mode after a direct search. If the controlled device is in any other mode, it will remain in that mode even after a direct search. [6-byte data length]

The operation of the controlled device after a direct search is determined by Data 5 and 6 specified. Command 23

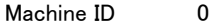

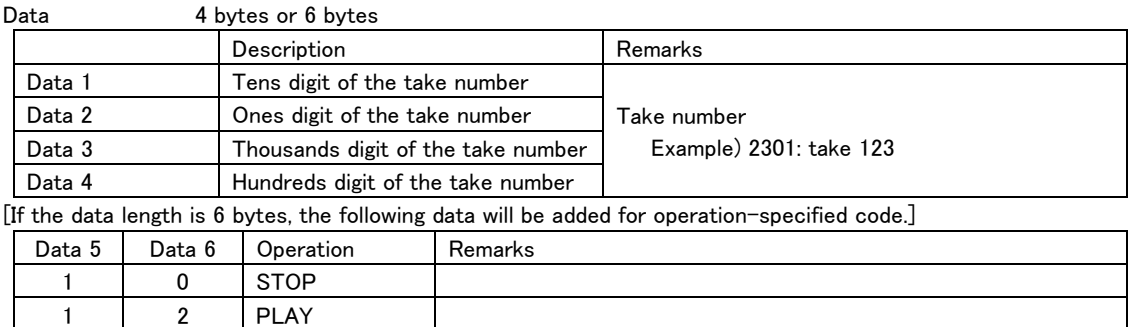

・ If the specified take number does not exist in the current folder, the HS-8 will transmit ILLEGAL [F2].

・ If an operation-specified code that is not in the table above is specified, the HS-8 will transmit ILLEGAL [F2].

Return none

#### CLOCK DATA PRESET

Sets the date and time of the controlled device.

1 4 PAUSE

A return command is returned only if Sense [FF] is specified for Data 1 and Data2.

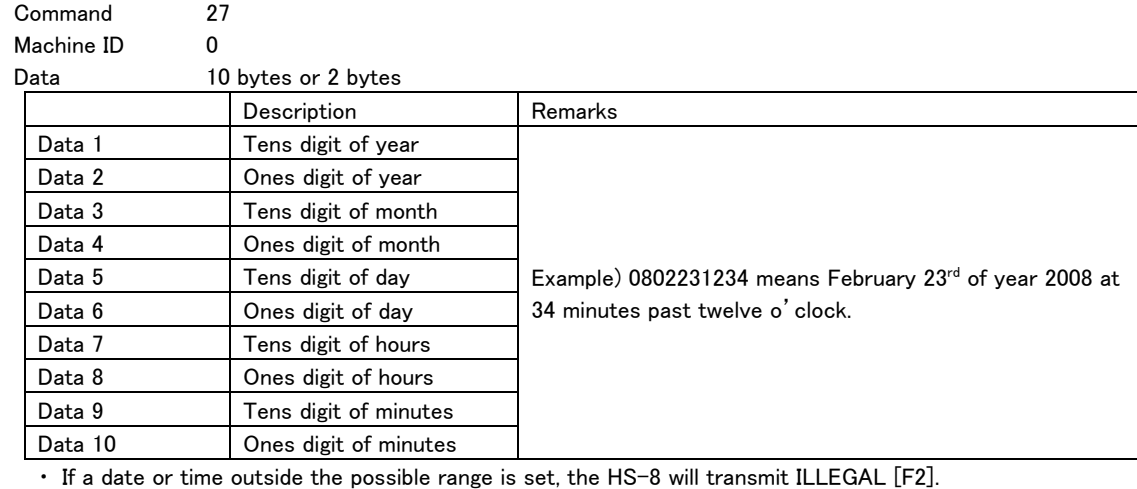

 $\overline{a}$ 

Return CLOCK DATA PRESET RETURN [A7]

# TIME SEARCH PRESET

Searches the specified take number and time.

The operation of the controlled device after a search depends on the data format (data length) of this command. [12-byte data length]

If the controlled device is in stop or play state when this command is received, it will start a playback operation after a search. If the controlled device is in any other state, it will remain in that state even after a search. [14-byte data length]

The operation of the controlled device after a search is determined by Data 13 and 14 specified.

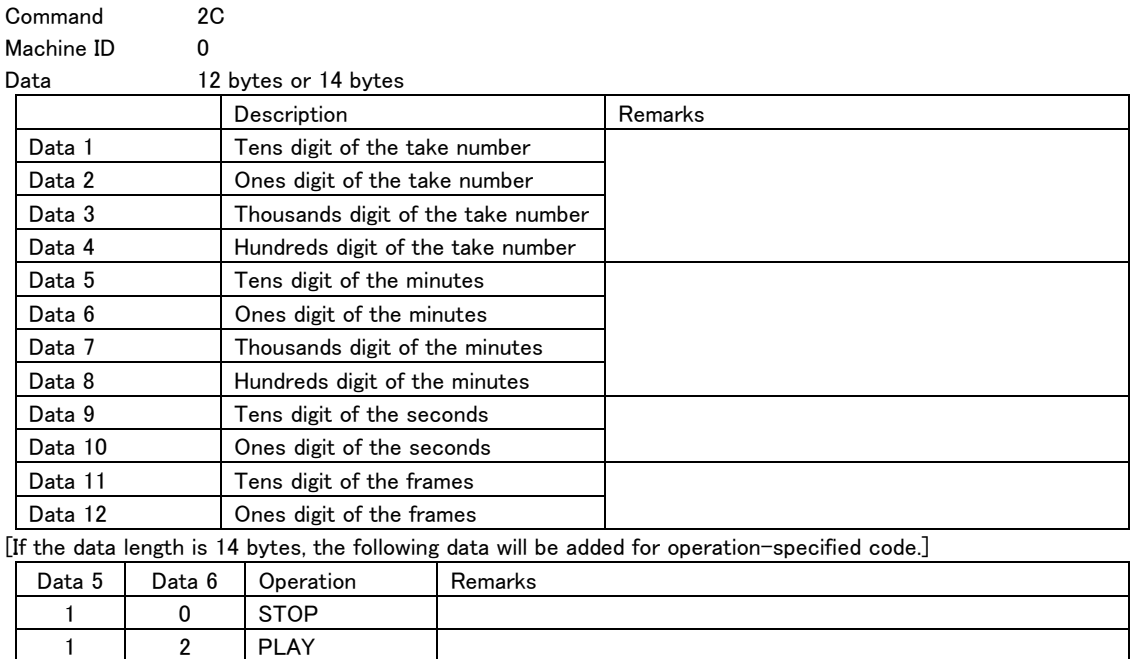

・ If a take number not existing in the media is specified, the HS-8 will transmit ILLEGAL [F2].

・ If data outside the operating range is received, the HS-8 will transmit ILLEGAL [F2].

・ If an operation-specified code that is not in the table above is specified, the HS-8 will transmit ILLEGAL [F2].

Return none

 $\overline{a}$ 

#### DIGITAL VOLUME DATA PRESET

1 4 PAUSE

Sets the digital volume of a connected device in decibels (dB).

A return command is returned only if Sense [FF] is specified for Data 1 and Data2.

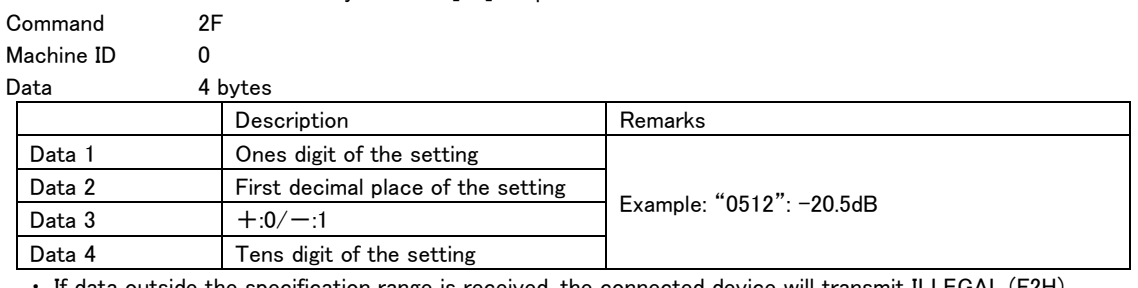

If data outside the specification range is received, the connected device will transmit ILLEGAL (F2H).

・ To set the volume to -∞ (minus infinity) dB, specify "AAAA" for Data 1 to Data 4.

Return DIGITAL VOLUME DATA RETURN [AF]

#### AUTO CUE SELECT

Turns on or off the Auto Cue function of the controlled device.

A return command is returned only if Sense [FF] is specified.

The Auto Cue Level setting is made using the command "AUTO CUE LEVEL PRESET [20]."

Command 30

Machine ID 0

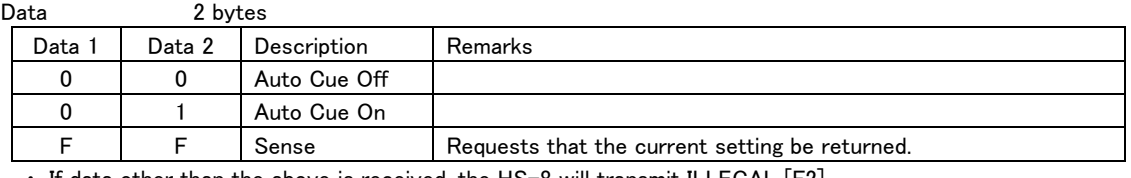

 $\cdot$  If data other than the above is received, the HS-8 will transmit ILLEGAL [F2].

Return **AUTO CUE SELECT RETURN [B0]** 

# AUTO READY SELECT

Turns on or off the Auto Ready function of the controlled device.

A return command is returned only if Sense [FF] is specified.

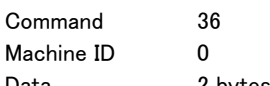

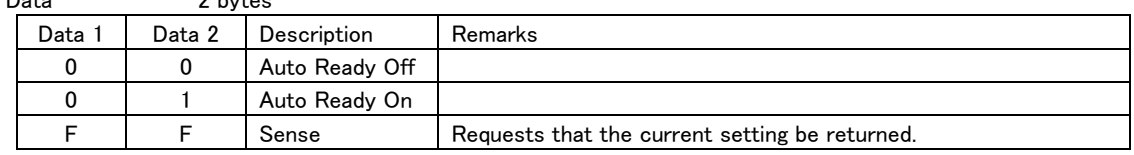

・ If data other than the above is received, the HS-8 will transmit ILLEGAL [F2].

Return **AUTO READY SELECT RETURN [B6]** 

# REPEAT SELECT

Turns on or off the Repeat Playback of the controlled device.

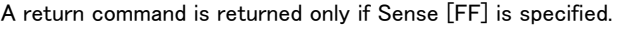

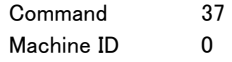

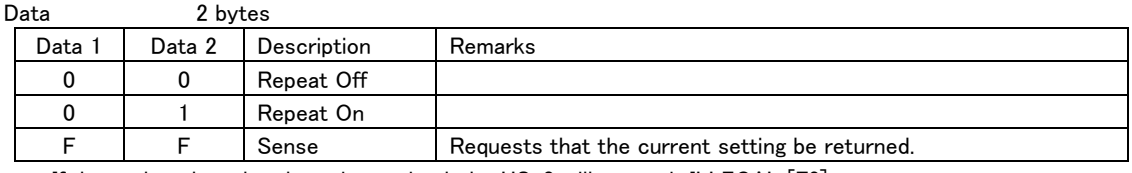

・ If data other than the above is received, the HS-8 will transmit ILLEGAL [F2]. Return REPEAT SELECT RETURN [B7]

# INCR PLAY SELECT

 $\overline{a}$ 

Turns on or off the Incremental Play function of the controlled device.

A return command is returned only if Sense [FF] is specified.

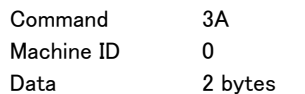

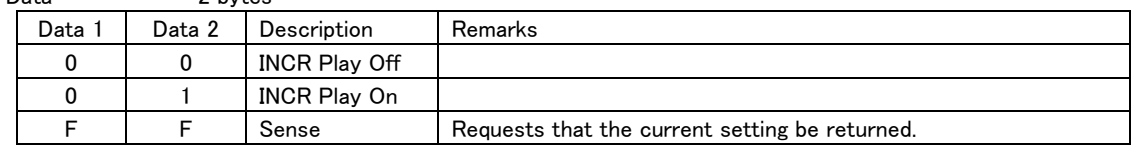

・ If data other than the above is received, the HS-8 will transmit ILLEGAL [F2].

Return **INCR PLAY SELECT RETURN [BA]** 

# REMOTE/LOCAL SELECT

Enables or disables operation on the controlled device.

A return command is returned only if Sense [FF] is specified.

Command 4C

Machine ID 0

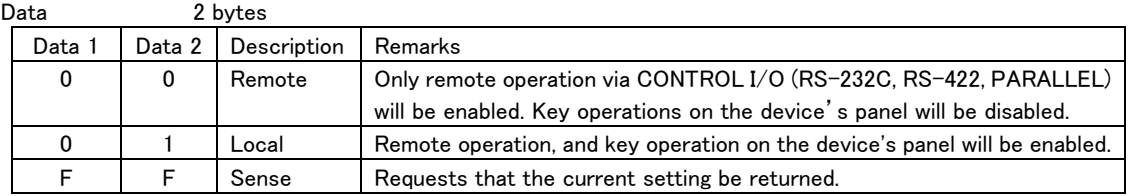

・ If data other than the above is received, the HS-8 will transmit ILLEGAL [F2].

Return REMOTE/LOCAL SELECT RETURN [CC]

# PLAY MODE SELECT

Sets Play mode for the controlled device.

To check the Play mode setting, use the command "PLAY MODE SENSE [4E]."

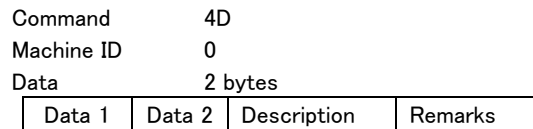

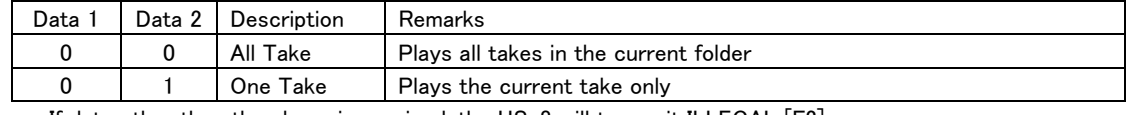

・ If data other than the above is received, the HS-8 will transmit ILLEGAL [F2].

Return none

#### PLAY MODE SENSE

Requests that Play mode of the controlled device be returned. Command 4E Machine ID 0 Data none Return PLAY MODE RETURN [CE]

#### MECHA STATUS SENSE

Requests that the operation status of the controlled device be returned.

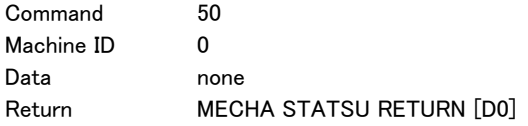

#### TRACK No. STATUS SENSE

 $\overline{a}$ 

Requests that the current take number be returned. Command 55 Machine ID 0 Data none Return TRACK No. STATUS RETURN [D5]

#### CURRENT TRACK INFORMATION SENSE

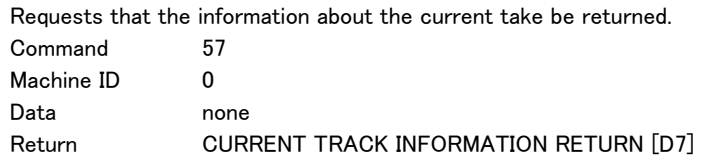

# CURRENT TRACK TIME SENSE

Requests the information about the play time for the current take (or take being recorded in record mode) in the following format. (MSF format = Minutes, Seconds, Frame / HMSF Format = Hours, Minutes, Seconds, Frames) When requesting MSF Format and the minutes is more than 9999, or in HMSF Format and the hours is greater than 100, then the entire time response contains  $"--".$ 

Command 58

Machine ID 0

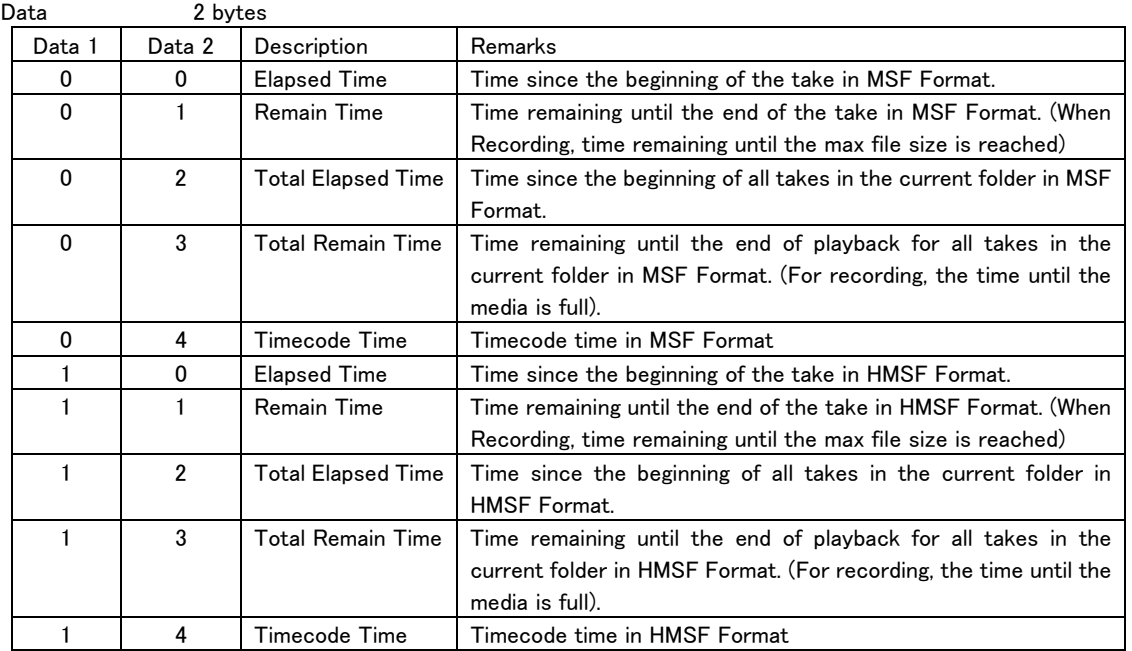

・ If data other than the above is received, the HS-8 will transmit ILLEGAL [F2].

Return **CURRENT TRACK TIME RETURN [D8]** 

#### TITLE SENSE

Requests that the name of the specified take be returned.

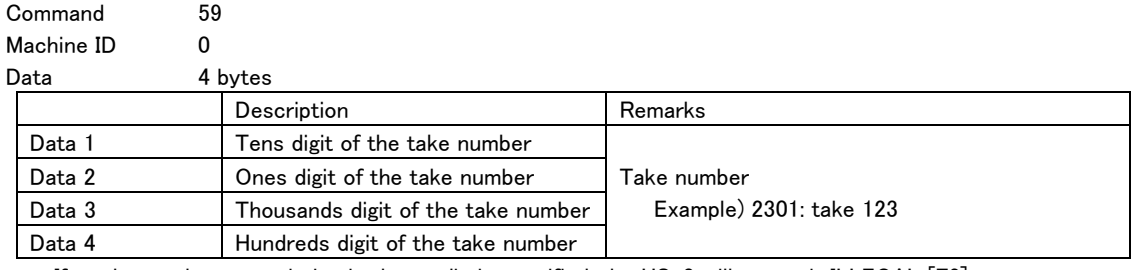

・ If a take number not existing in the media is specified, the HS-8 will transmit ILLEGAL [F2]. Return **TITLE RETURN [D9]** 

#### TOTAL TRACK No. / TOTAL TIME SENSE

Requests that the total number and the total time of takes in the current folder be returned.

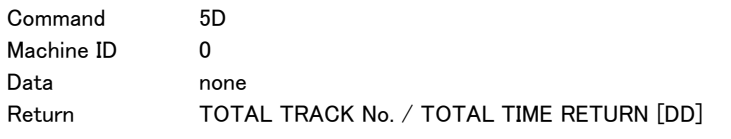

#### KEYBOARD TYPE SENSE

 $\overline{a}$ 

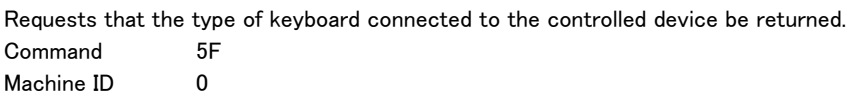

Data none Return **KEYBOARD TYPE RETURN [DF]** 

### VENDER COMMAND

 $\overline{a}$ 

This command controls the HS-8's unique functions. For detailed information about the vender information, see the page 24 and following.

# INFORMATION RETURN

This is the return command in response to the command "INFORMATION REQUEST [0F]." It returns the software version of the controlled device.

Command 8F

Machine ID 0

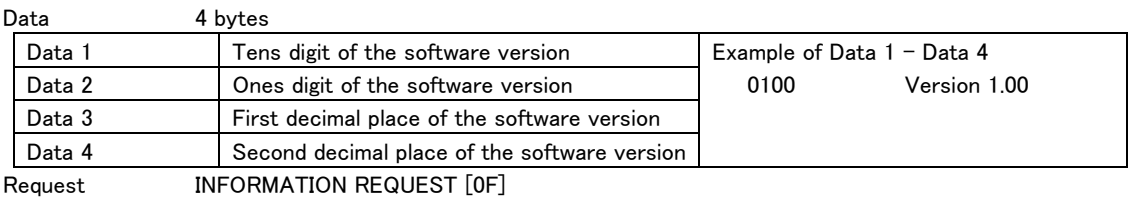

#### FLASH LOAD ACKNOWLEDGE

This is the return command in respond to the command "FLASH LOAD [17]."

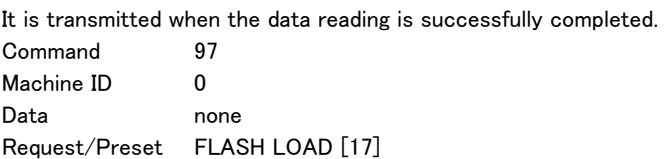

#### AUTO CUE LEVEL RETURN

This is the return command in respond to the command "AUTO CUE LEVEL PRESET [20]." It returns the currently specified auto cue level.

Command A0

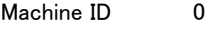

 $\overline{a}$ 

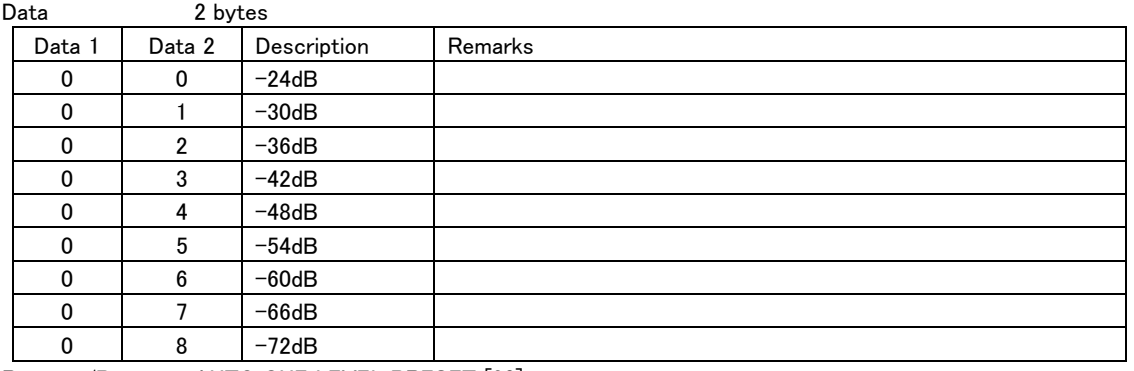

Request/Preset AUTO CUE LEVEL PRESET [20]

# CLOCK DATA RETURN

This is the return command in respond to the command "CLOCK DATA PRESET [27]." It returns the currently specified date and time values.

Command A7

Machine ID 0

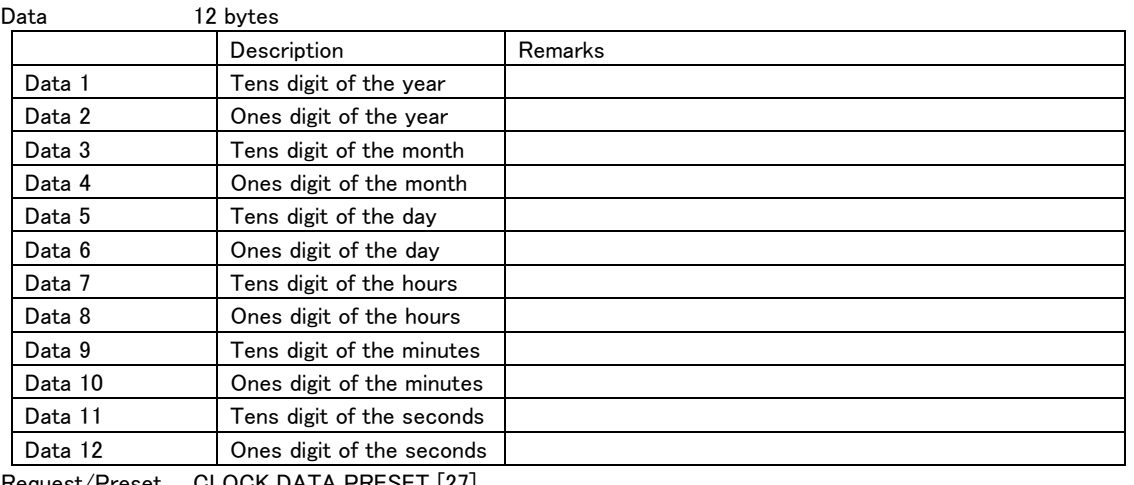

Request/Preset CLOCK DATA PRESET [27]

#### DIGITAL VOLUME DATA RETURN

This is the return command in respond to the command "DIGITAL VOLUME DATA PRESET [2F]." It returns the specified digital volume in decibels (dB).

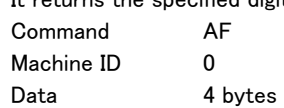

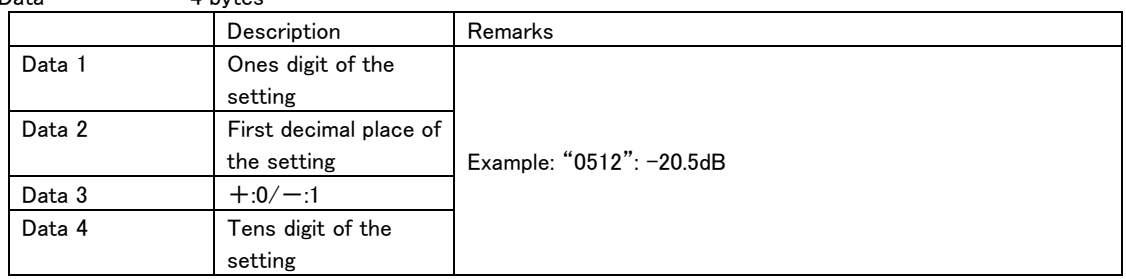

・ If the volume is set to -∞ (minus infinity) dB, "AAAA" is transmitted to Data 1 to Data 4. Request/Preset DIGITAL VOLUME DATA PRESET [2F]

#### AUTO CUE SELECT RETURN

 $\overline{a}$ 

This is the return command in response to the command "AUTO CUE SELECT [30]."

It returns the On/Off status of the auto cue function.

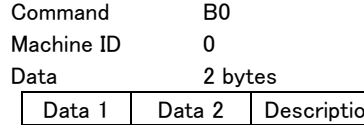

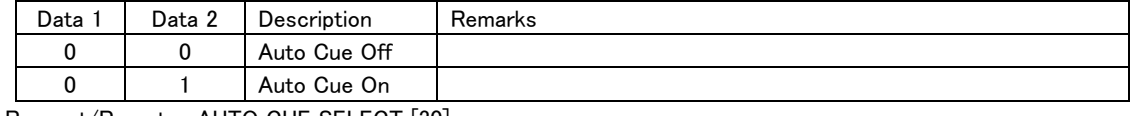

Request/Preset AUTO CUE SELECT [30]

# AUTO READY SELECT RETURN

This is the return command in response to the command "AUTO READY SELECT [36]." It returns the On/Off status of the auto-ready function.

Command B6 Machine ID 0

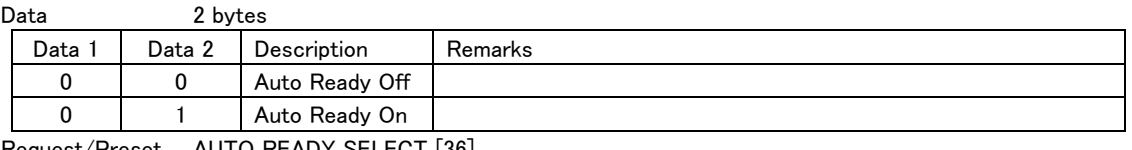

Request/Preset AUTO READY SELECT [36]

#### REPEAT SELECT RETURN

This is the return command in response to the command "REPEAT SELECT [37]."

It returns the On/Off status of the repeat playback.

Command B7 Machine ID 0

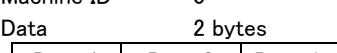

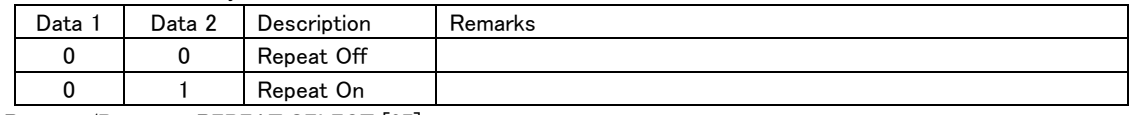

Request/Preset REPEAT SELECT [37]

#### INCR PLAY SELECT RETURN

This is the return command in response to the command "INCR PLAY SELECT [3A]."

It returns the On/Off status of the incremental play function.

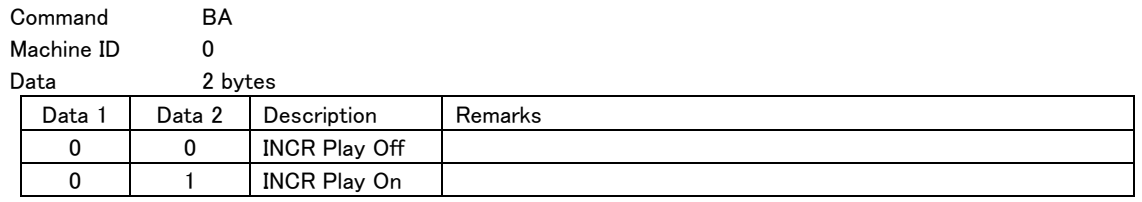

Request/Preset INCR PLAY SELECT [3A]

#### REMOTE/LOCAL SELECT RETURN

This is the return command in response to the command "REMOTE/LOCAL SELECT [4C]."

It returns the enabled or disabled status for key operation on the device's panel.

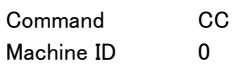

 $\overline{a}$ 

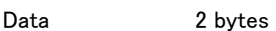

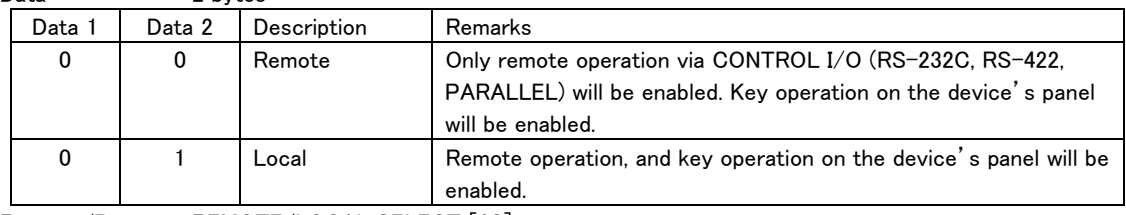

Request/Preset REMOTE/LOCAL SELECT [4C]

# PLAY MODE RETURN

This is the return command in response to the command "PLAY MODE SENSE [4E]." It returns the current Play mode.

Command CE

Machine ID 0

Data 2 bytes

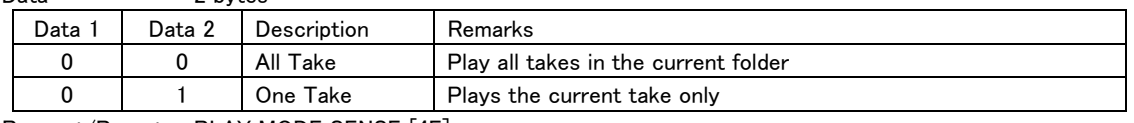

Request/Preset PLAY MODE SENSE [4E]

# MECHA STATUS RETURN

This is the return command in response to the command "MECHA STATUS SENSE [50]."

It returns the current operation status of the controlled d device.

Command D0

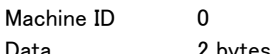

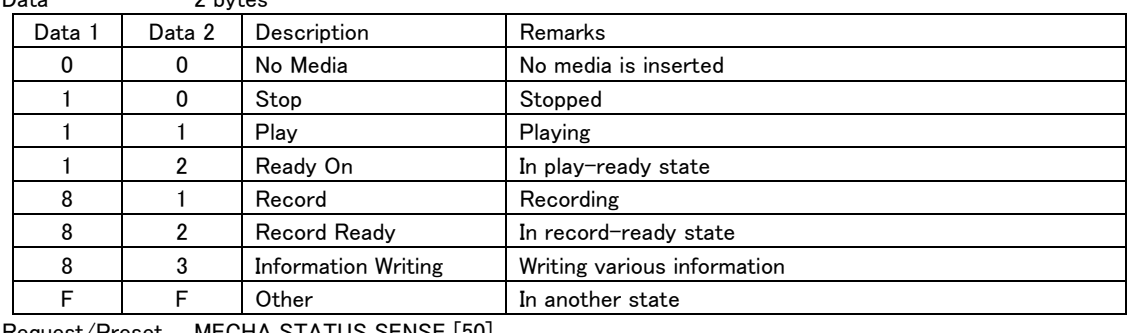

Request/Preset MECHA STATUS SENSE [50]

#### TRACK No. STATUS RETURN

This is the return command in response to the command "TRACK No. STATUS SENSE [55]."

It returns the current take number.

Command D5

Machine ID 0

Data 6 bytes

 $\overline{a}$ 

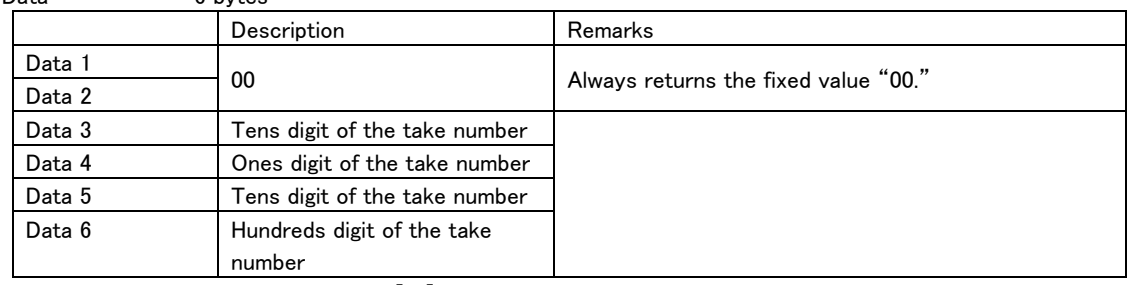

Request/Preset TRACK No. SENSE [55]

#### CURRENT TRACK INFORMATION RETURN

This is the return command in response to the command "CURRENT TRACK INFORMATION SENSE [57]." Command D7

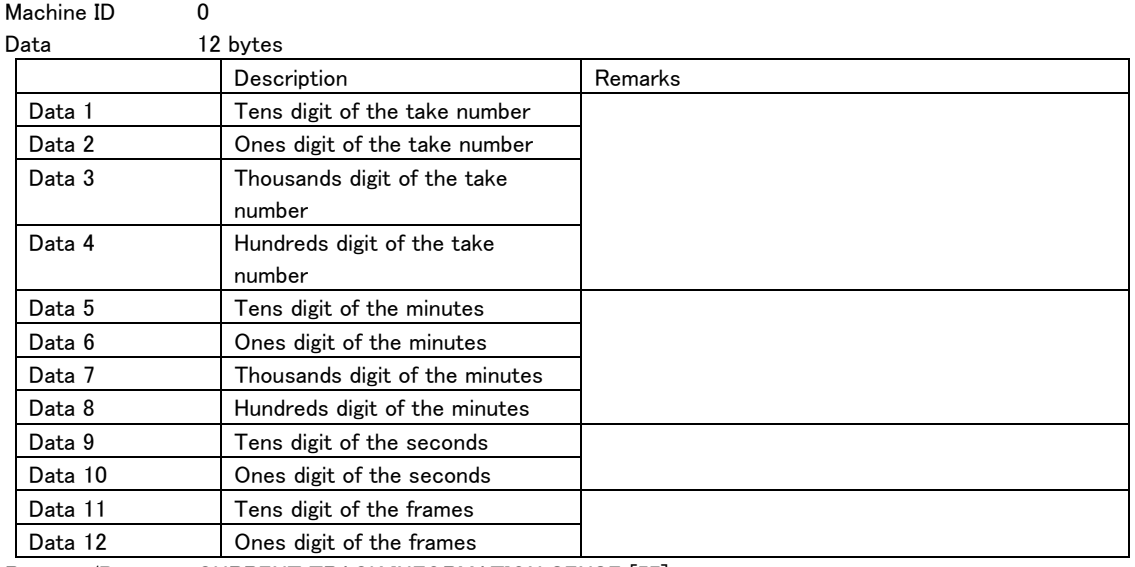

Request/Preset CURRENT TRACK INFORMATION SENSE [57]

# CURRENT TRACK TIME RETURN

Command D8

 $\overline{a}$ 

This is the return command in response to the command "CURRENT TRACK TIME SENSE [58]."

Contains information about the play time for the current take (or take being recorded in record mode) in the following format. (MSF format = Minutes, Seconds, Frame / HMSF Format = Hours, Minutes, Seconds, Frames) When requesting MSF Format and the minutes is more than 9999, or in HMSF Format and the hours is greater than 100, then the entire time response contains "--".

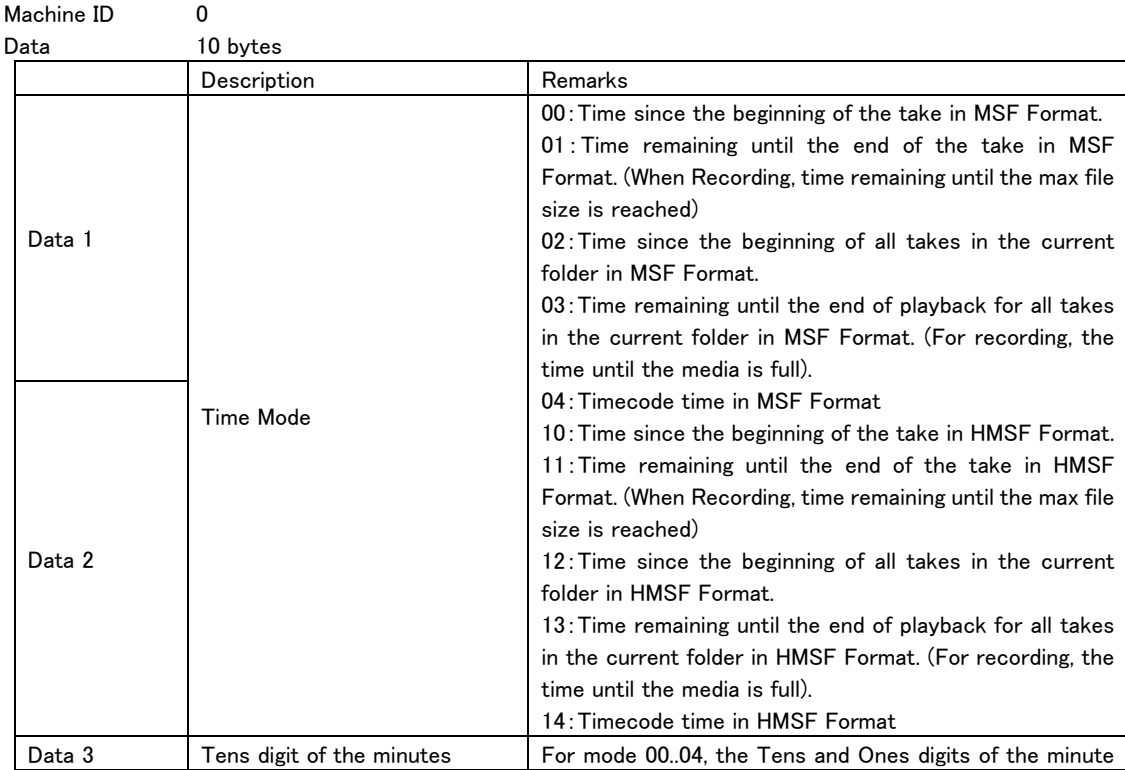

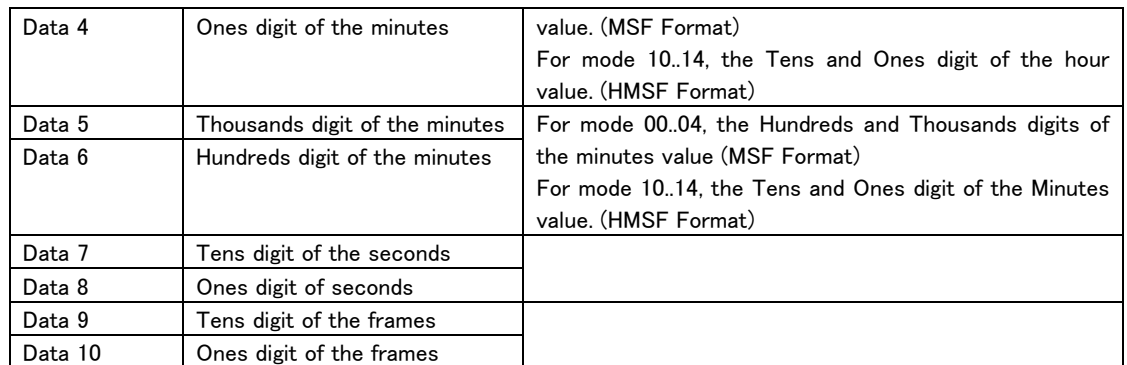

Request/Preset CURRENT TRACK TIME SENSE [58]

 $\overline{a}$ 

# TITLE RETURN

This is the return command in response to the command "TITLE SENSE [59]."

It returns the specified take name.

If no name has been written for the take, or if the written name uses non-ASCII characters, the command "ILLEGAL SENSE REQUEST [F2]" is returned.

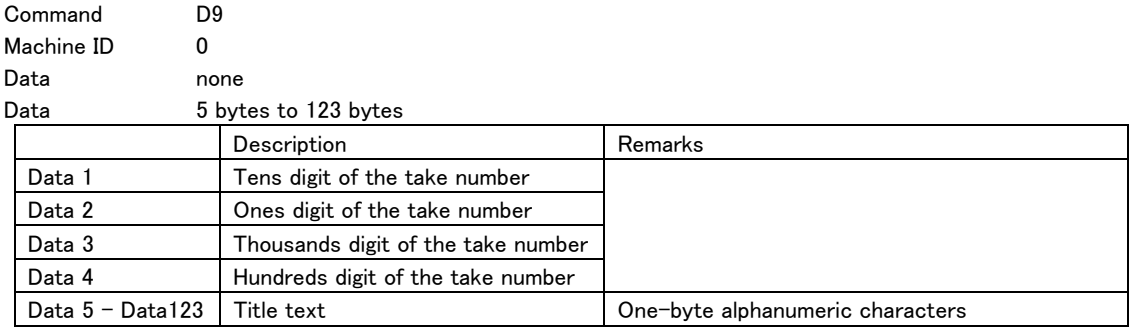

・ The title is between 1 byte and 119 bytes.

Request/Preset TITLE SENSE [59]

### TOTAL TRACK No. / TOTAL TIME RETURN

This is the return command in response to the command "TOTAL TRACK No. / TOTAL TIME SENSE [5D]." It returns the total number of takes and the total time of the selected playback area.

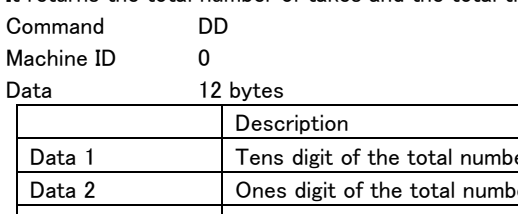

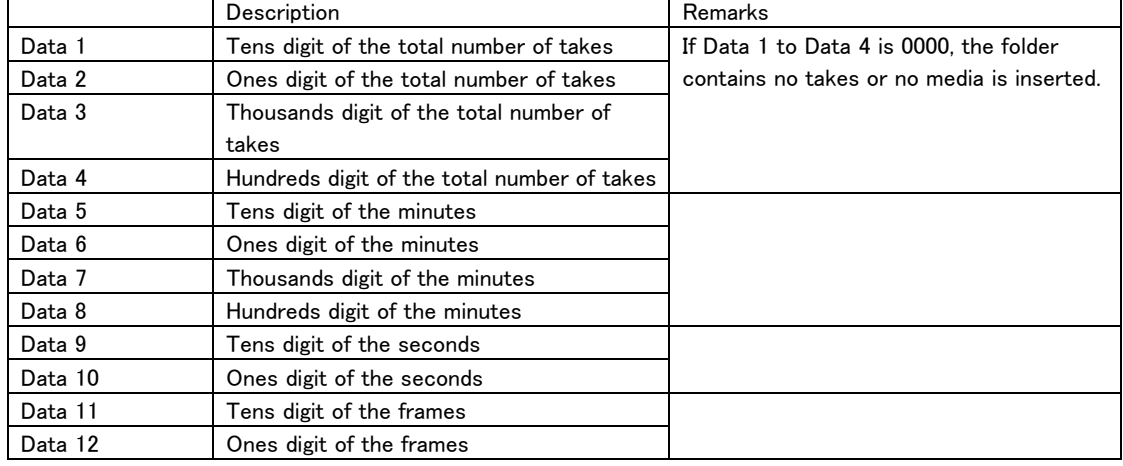

Request/Preset TOTAL TRACK No. / TOTAL TIME SENSE [5D]

#### KEYBOARD TYPE RETURN

This is the returned command in response to the command "KEYBOARD TYPE SENSE [5F]."

It returns the type of keyboard connected.

Command DF

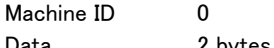

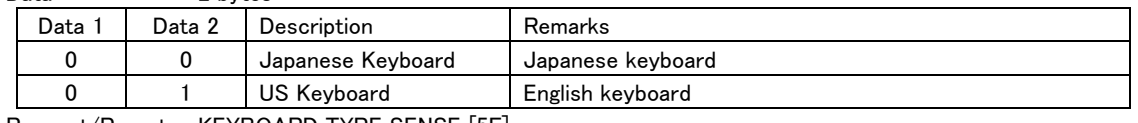

Request/Preset KEYBOARD TYPE SENSE [5F]

#### ILLEGAL STATUS

 $\overline{a}$ 

This command is returned when an invalid command or data is sent to the controlled device.

If this command is transmitted from the controlled device, the external controller device should re-transmit the command or data that meets the specifications.

Command F2 Machine ID 0 Data none Request/Preset none

#### POWER ON STATUS

This command indicates that the controlled device has been turned on. Command F4 Machine ID 0

Data none Request/Preset none

#### CHANGE STATUS

This command indicates that the operation or mode of the controlled device has changed. Command F6 Machine ID 0 Data 2 bytes Data 1 Data 2 Description Remarks 0 | 0 | Changed Mechanical Status | The operation status has changed. 0 3 Changed Track The take number has changed. 1 | 0 | Changed Online Status | The online status has changed.

Request/Preset none

 $\overline{a}$ 

#### VENDER COMMAND RETURN

This is the returned command in response to the command [7F]. See "Detailed Information about Vender Commands" on page 25 and following.

### Detailed information about Vender Commands Vender commands for the HS-8 have the following format.

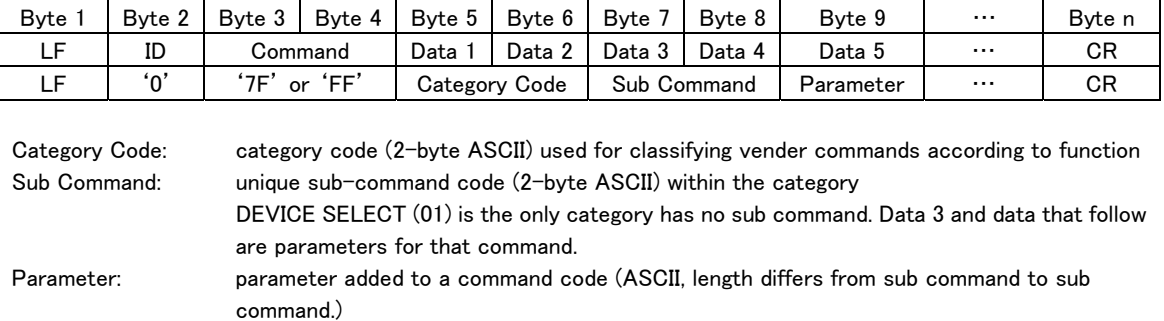

Below is the list of category codes.

 $\overline{a}$ 

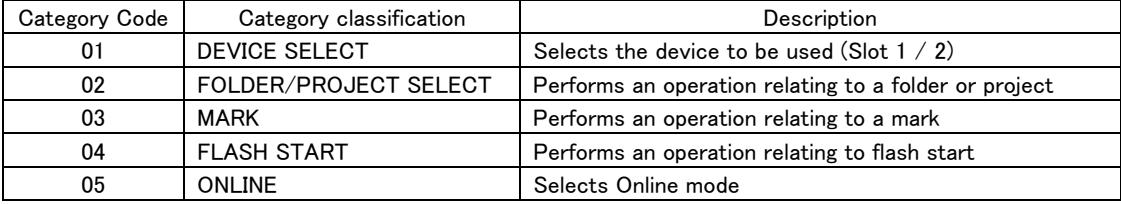

# DEVICE SELECT

Selects the current slot.

A return command is returned only if Sense [FF] is specified.

Command 7F

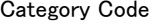

Machine ID 0

Parameter 2 bytes

 $01$ 

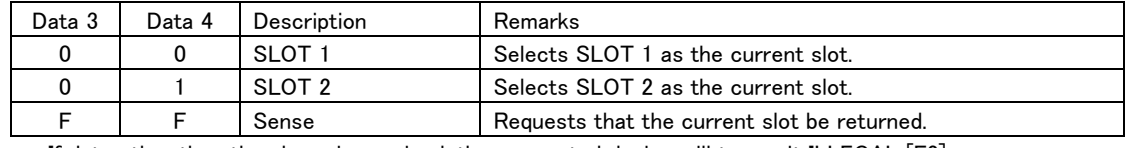

・ If data other than the above is received, the connected device will transmit ILLEGAL [F2].

Return DEVICE SELECT RETURN [FF01]

# DIRECT FOLDER SEARCH PRESET

Moves to a folder by specifying the project number and the folder number.

After moving, the controlled device will maintain the state in which it was when the operation began. Data 9 to 12 (project number) can be omitted. In that case, the controlled device will move from the current

folder to the specified folder within the current project.

If "0000" is specified for Data 5 to 8 (folder number), this command is treated as the command "PROJECT SELECT" (to be explained later).

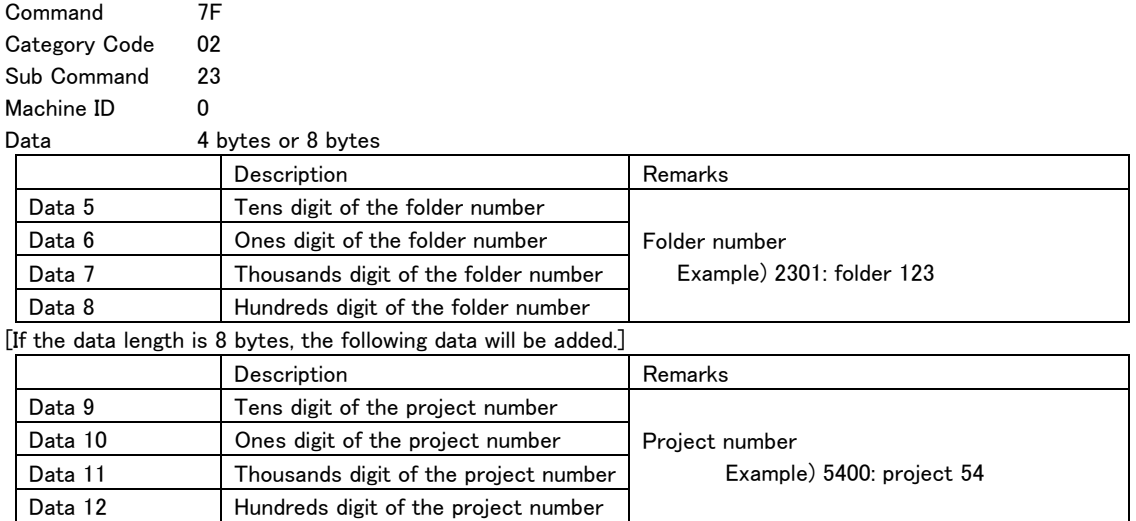

・ If a folder number not existing in the project is specified, the connected device will transmit ILLEGAL [F2].

・ If the current folder number is specified for the folder number, the connected device will transmit ILLEGAL [F2].

Return none

 $\overline{a}$ 

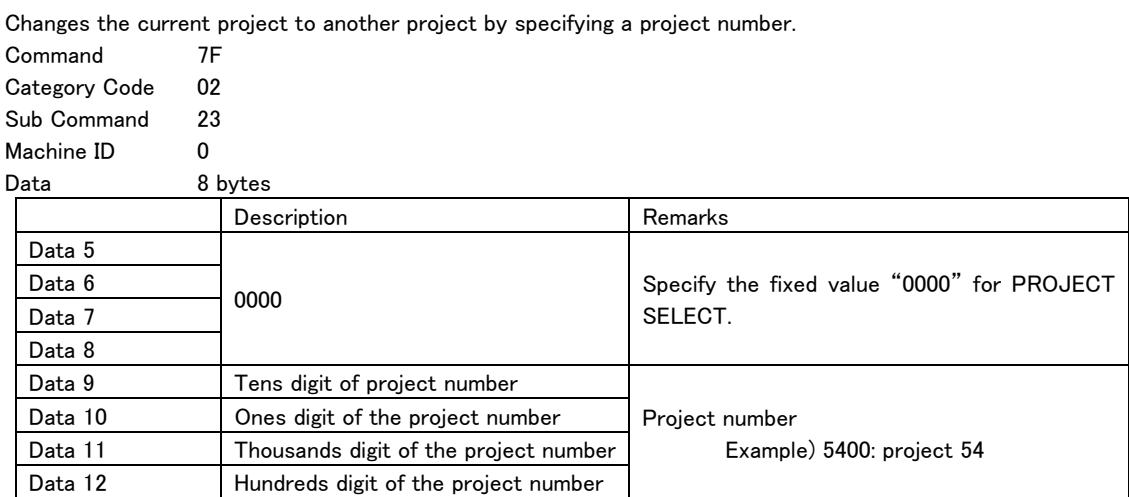

#### PROJECT SELECT

・ If a project number not existing in the media is specified, the connected device will transmit ILLEGAL [F2].

・ If the current project number is specified for the project number, the connected device will transmit ILLEGAL [F2].

Return none

#### REBUILD

 $\overline{a}$ 

Causes the specified area of the currently selected media to be rebuild.

When requesting that the entire media be rebuilt, set the project and folder numbers to "0".

The command may be shortened by omitting some of the data bytes 5-12:

If data bytes 9-12 are omitted, the specified folder within the current project is rebuilt.

If data bytes 5-12 are omitted, the currently loaded folder with the current project is rebuilt.

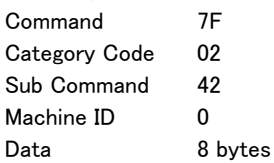

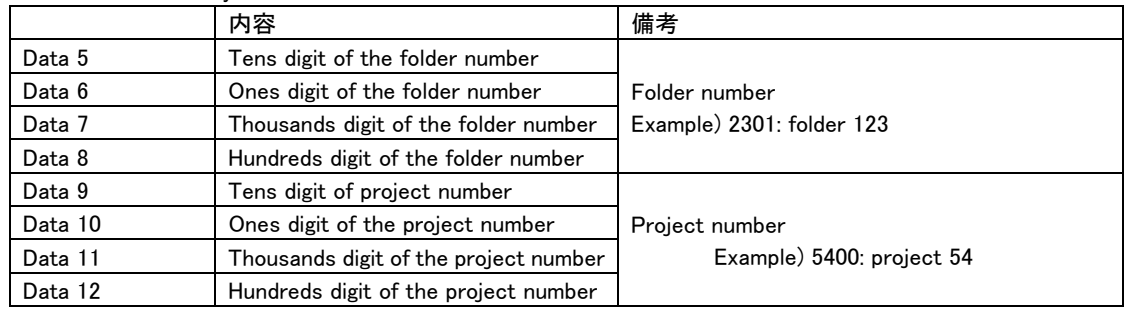

・ If the specified project or folder number does not exist in the media, the reply ILLEGAL [F2] is returned. Return REBUILD ACK [FF02C2]

# FOLDER No. STATUS SENSE

Requests that the current folder number be returned.

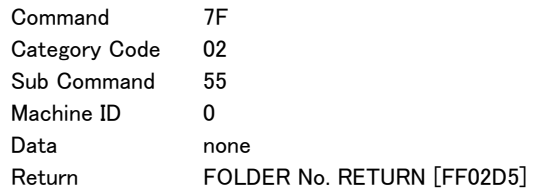

### FOLDER NAME SENSE

Requests that the name of specified folder be returned.

 $7F$ 

Data 9 to 12 (project number) can be omitted. If they are omitted, the name of the specified folder within the current project will be called for.

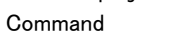

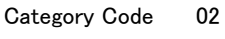

Sub Command 59

Machine ID 0  $D_{\text{obs}}$   $A_{\text{b}}$   $A_{\text{b}}$ 

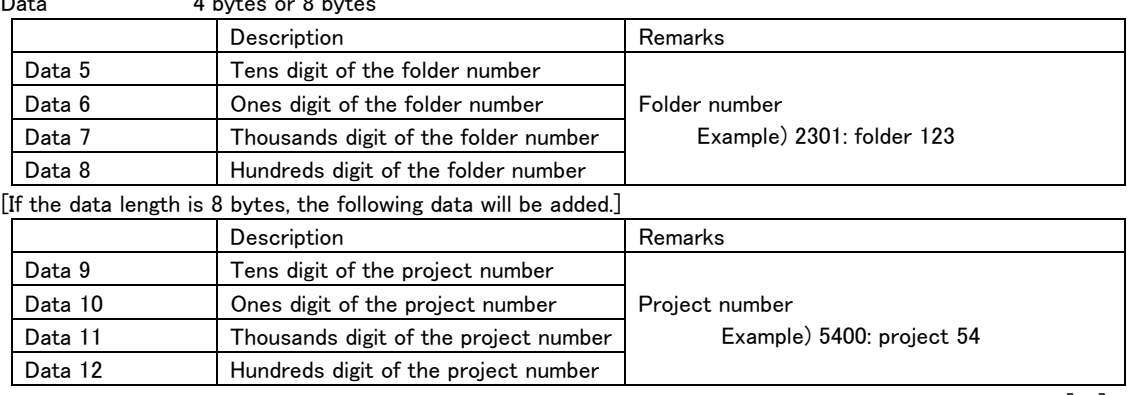

・ If a folder number not existing in the project is specified, the connected device will transmit ILLEGAL [F2]. Return FOLDER NAME RETURN [FF02D9]

#### PROJECT NAME SENSE

Requests that the name of specified project be returned.

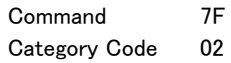

Sub Command 5A

Machine ID 0

 $\overline{a}$ 

Data 4 bytes

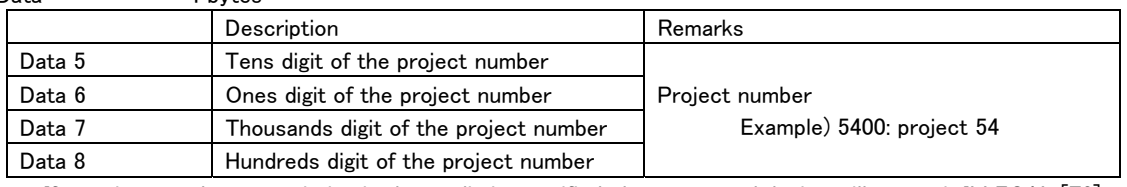

・ If a project number not existing in the media is specified, the connected device will transmit ILLEGAL [F2]. Return PROJECT NAME RETURN [FF02DA]

# TOTAL FOLDER No. SENSE

Requests that the total number of folders in the specified project be returned.

Data 5 to 8 (project number) can be omitted. If they are omitted, the number of folders within the current project will be called for.

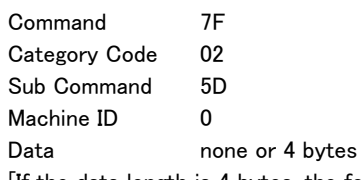

[If the data length is 4 bytes, the following data will be added.]

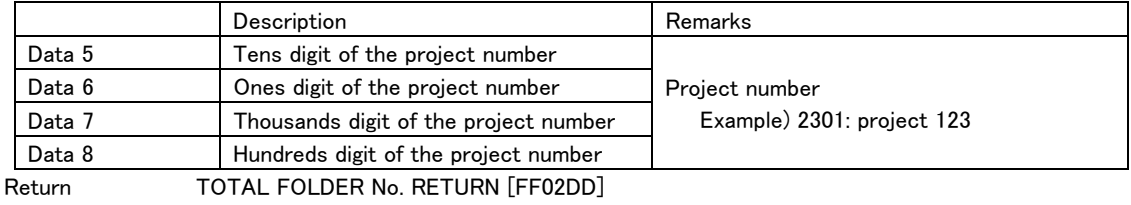

# TOTAL PROJECT No. SENSE

Requests that the total number of projects on the current media be returned.

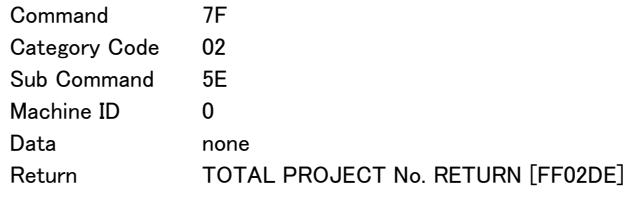

# MARK SKIP

Causes the controlled device to skip marks.

After skipping, the device will maintain the mode in which it was when the operation began.

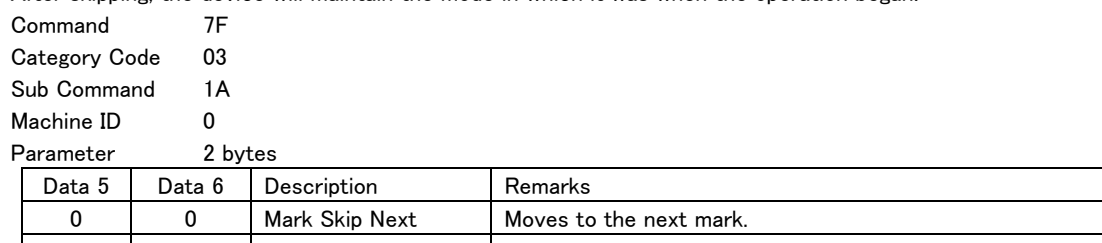

0 | 1 | Mark Skip Previous | Moves to the previous mark  $\mathbf{I}$ ・ If data other than the above is received, the connected device will transmit ILLEGAL [F2].

Return none

 $\overline{a}$ 

# DIRECT MARK SKIP PRESET

Causes the controlled device to skip marks by specifying the mark number.

After skipping, the device will maintain the mode in which it was when the operation began.

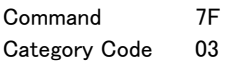

Sub Command 23

Machine ID 0

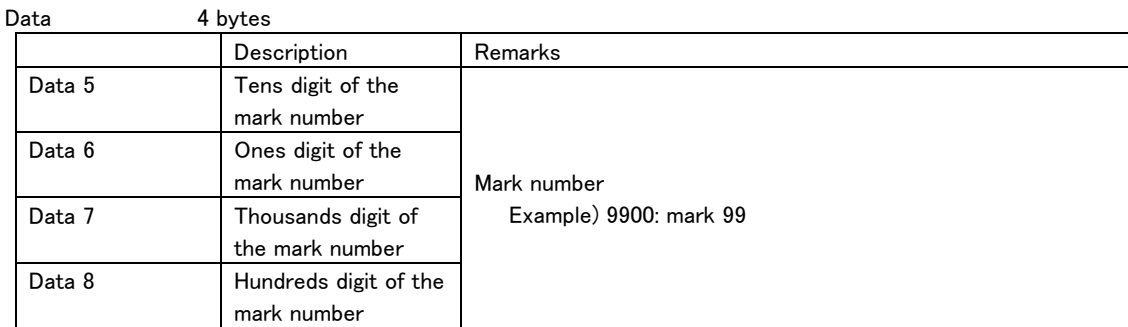

・ If a mark number not existing in the current take is specified, the connected device will transmit ILLEGAL [F2].

Return none

# MARK No. STATUS SENSE

Requests that the current mark number be returned.

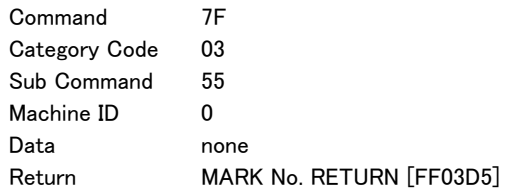

# MARK TIME SENSE

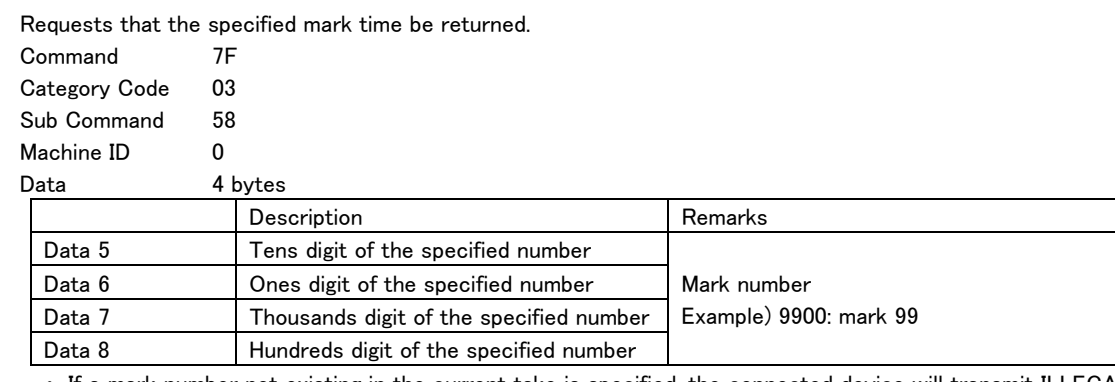

・ If a mark number not existing in the current take is specified, the connected device will transmit ILLEGAL [F2].

 $\overline{a}$ 

Return MARK TIME RETURN [FF03D8]

# TOTAL MARK No. SENSE

Requests that the total number of marks in the current take be returned.

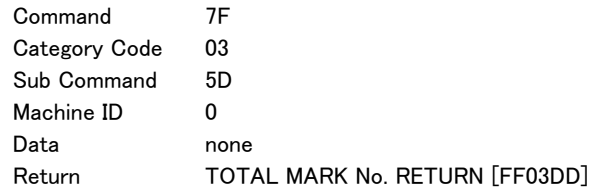

#### FLASH PAGE SELECT

Selects a flash page of the controlled device.

A return command is returned only if Sense [FF] is specified for Data 5 and Data 6.

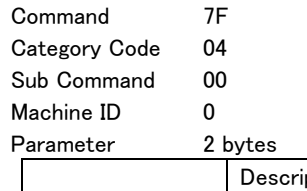

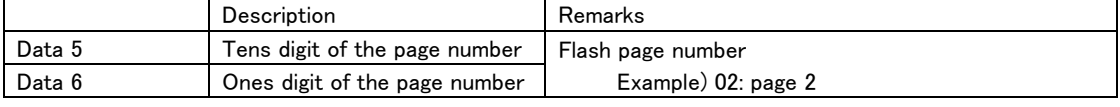

・ If a page number not existing in the controlled device is specified, the connected device will transmit ILLEGAL [F2].

Return FLASH PAGE RETURN [FF0480]

# FLASH PAGE SKIP

Skips a flash page of the controlled device.

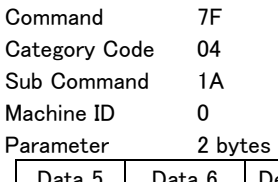

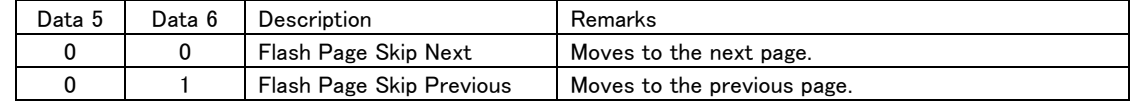

・ If data other than the above is received, the connected device will transmit ILLEGAL [F2].

Return none

#### CURRENT SLOT INFORMATION SENSE

Requests that the current slot (take) number be returned.

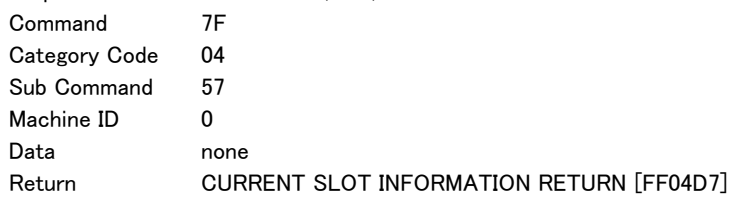

#### FLASH READY SLOT SENSE

 $\overline{a}$ 

Requests that the information about the currently flash-loaded slot (take) be returned.

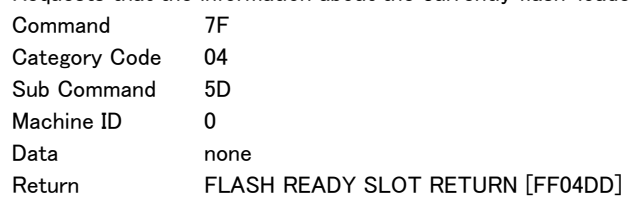

# ONLINE

Turns on or off the Online mode of the controlled device. This setting is available only if the setting "ONLINE FUNCTION" of the HS-8 is enabled.

A return command is returned only if Sense [FF] is specified.

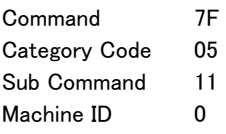

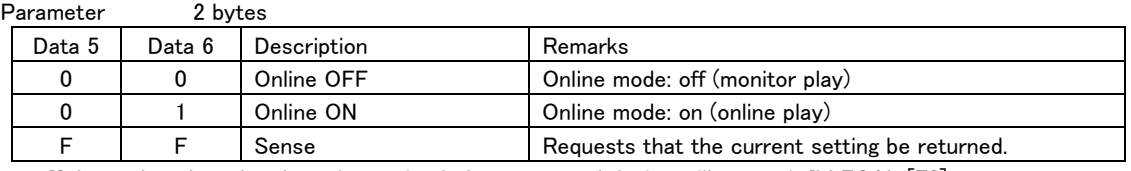

・ If data other than the above is received, the connected device will transmit ILLEGAL [F2]. Return **ONLINE RETURN** [FF0591]

#### **CHASE**

 $\overline{a}$ 

Turns on or off the Chase mode of the controlled device.

A return command is returned only if Sense [FF] is specified.

![](_page_31_Picture_124.jpeg)

F F Sense Requests that the current setting be returned. ・ If data other than the above is received, the connected device will transmit ILLEGAL [F2].

Return CHASE RETURN [FF0680]

# DEVICE SELECT RETURN

This is the return command in response to the command "DEVICE SELECT [7F01]." It returns the current slot (SLOT 1 or SLOT 2).

Command FF Category Code 01 Machine ID 0 Parameter 2 bytes

![](_page_32_Picture_98.jpeg)

Request/Preset DEVICE SELECT [7F01]

# REBULD ACKNOWLEDGE

This is the return status in response to the command "REBUILD [7F0242]"

It is sent when the rebuild commences, and again when it finishes.

![](_page_32_Picture_99.jpeg)

 $\overline{a}$ 

![](_page_32_Picture_100.jpeg)

Request/Preset REBUILD [7F0242]

# FOLDER No. RETURN

This is the return command in response to the command "FOLDER No. STATUS SENSE [7F0255]." It returns the current folder number.

![](_page_33_Picture_129.jpeg)

![](_page_33_Picture_130.jpeg)

Request/Preset FOLDER No. STATUS SENSE [7F0255]

## FOLDER NAME RETURN

 $\overline{a}$ 

This is the return command in response to the command "FOLDER NAME SENSE [7F0259]." It returns the folder name.

![](_page_33_Picture_131.jpeg)

・ The title is between 1 byte and 115 bytes. Request/Preset FOLDER NAME SENSE [7F0259]

# PROJECT NAME RETURN

This is the return command in response to the command "PROJECT NAME SENSE [7F025A]." It returns the project name.

If the project name uses non-ASCII characters, the command "ILLEGAL SENSE REQUEST [F2]" is returned. Command FF

![](_page_34_Picture_181.jpeg)

・ The title is between 1 byte and 115 bytes.

Request/Preset PROJECT NAME SENSE [7F025A]

#### TOTAL FOLDER No. RETURN

This is the return command in response to the command "TOTAL FOLDER No. SENSE [7F025D]." It returns the total number of folders.

![](_page_34_Picture_182.jpeg)

![](_page_34_Picture_183.jpeg)

Request/Preset TOTAL FOLDER No. SENSE [7F025D]

# TOTAL PROJECT No. RETURN

 $\overline{a}$ 

This is the return command in response to the command "TOTAL PROJECT No. SENSE [7F025E]." It returns the total number of projects.<br>Command

![](_page_34_Picture_184.jpeg)

Request/Preset TOTAL PROJECT No. SENSE [7F025E]

# MARK No. RETURN

This is the return command in response to the command "MARK No. STATUS SENSE [7F0355]." It returns the current mark number.

![](_page_35_Picture_139.jpeg)

![](_page_35_Picture_140.jpeg)

Request/Preset MARK No. STATUS SENSE [7F0355]

## MARK TIME RETURN

 $\overline{a}$ 

This is the return command in response to the command "MARK TIME SENSE [7F0358]."

![](_page_35_Picture_141.jpeg)

Request/Preset MARK TIME SENSE [7F0358]

# TOTAL MARK No. RETURN

This is the return command in response to the command "TOTAL MARK No. SENSE [7F035D]." It returns the total number of marks.

![](_page_36_Picture_151.jpeg)

Request/Preset TOTAL MARK No. SENSE [7F035D]

# FLASH PAGE RETURN

 $\overline{a}$ 

This is the return command in response to the command "FLASH PAGE SELECT [7F035D]." It returns the current flash page number.

![](_page_36_Picture_152.jpeg)

Request/Preset FLASH PAGE SELECT [7F0400]

# CURRENT SLOT INFORMATION RETURN

This is the return command in response to the command "CURRENT SLOT INFORMATION SENSE [7F0457]." It returns the current slot (take) number.

![](_page_36_Picture_153.jpeg)

Request/Preset CURRENT SLOT INFORMATION SENSE [7F0457]

# FLASH READY SLOT RETURN

This is the return command in response to the command "FLASH READY SLOT SENSE [7F045D]." It returns the information about the flash-loaded slot (take).

Command FF Category Code 04

Sub Command DD Machine ID 0

![](_page_37_Picture_176.jpeg)

・ The slot (take) data is between 0 bytes and 115 bytes.

・ A take preceding the starting slot (take) and a take that is not specified for the slot (take) data are "not flash-loaded."

Request/Preset FLASH READY SLOT SENSE [7F045D]

#### CHANGE FLASH PAGE

This command indicates that the flash page of the controlled device has been updated.

![](_page_37_Picture_177.jpeg)

#### ONLINE RETURN

 $\overline{a}$ 

This is the return command in response to the command "ONLINE [7F0511]."

It returns the On/Off state of the Online mode.

![](_page_37_Picture_178.jpeg)

![](_page_37_Picture_179.jpeg)

Request/Preset ONLINE [7F0511]

# CHASE RETURN

This is the return command in response to the command "CHASE [7F0600]."

It returns the On/Off state of the Chase mode.

Command FF

Category Code 06

Sub Command 80

Machine ID 0

 $\overline{a}$ 

Parameter 2 bytes

![](_page_38_Picture_63.jpeg)

Request/Preset CHASE[7F0600]